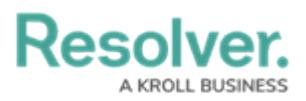

## **Important Notes About Deleting or Deactivating User Accounts**

Last Modified on 08/07/2024 11:28 am EDT

## **Overview**

If a user should no longer have access to your organization in Core, you have the option of disabling that user's account or deleting it; however, it's generally recommended that user accounts are disabled rather than deleted.

A new data [warehouse](http://help.resolver.com/help/data-warehouse-settings) password must be generated and entered into any business intelligence tools to re-establish connectivity if the admin account that generated the original password is deleted, disabled, or loses its admin privileges.

## **Deleting Users**

Deleting a user account prevents the user from logging into your organization and accessing any data, but it also removes that user from any objects they were assigned to via a role, which may affect your reporting.

Also note that deleting an account does **not** remove the user from your Core database. If you require that one or more users are removed from the database, contact [Resolver](https://help.resolver.com/help/contact-support) Support for assistance.

## **Deactivating Users**

Deactivating an account prevents the user from logging in and accessing data, but the user is not removed from any assigned objects, thus maintaining your records.

Disabled users are **not** counted towards your org's maximum user count.